**Scalable File Service**

### **Service Overview**

**Issue** 02 **Date** 2023-07-27

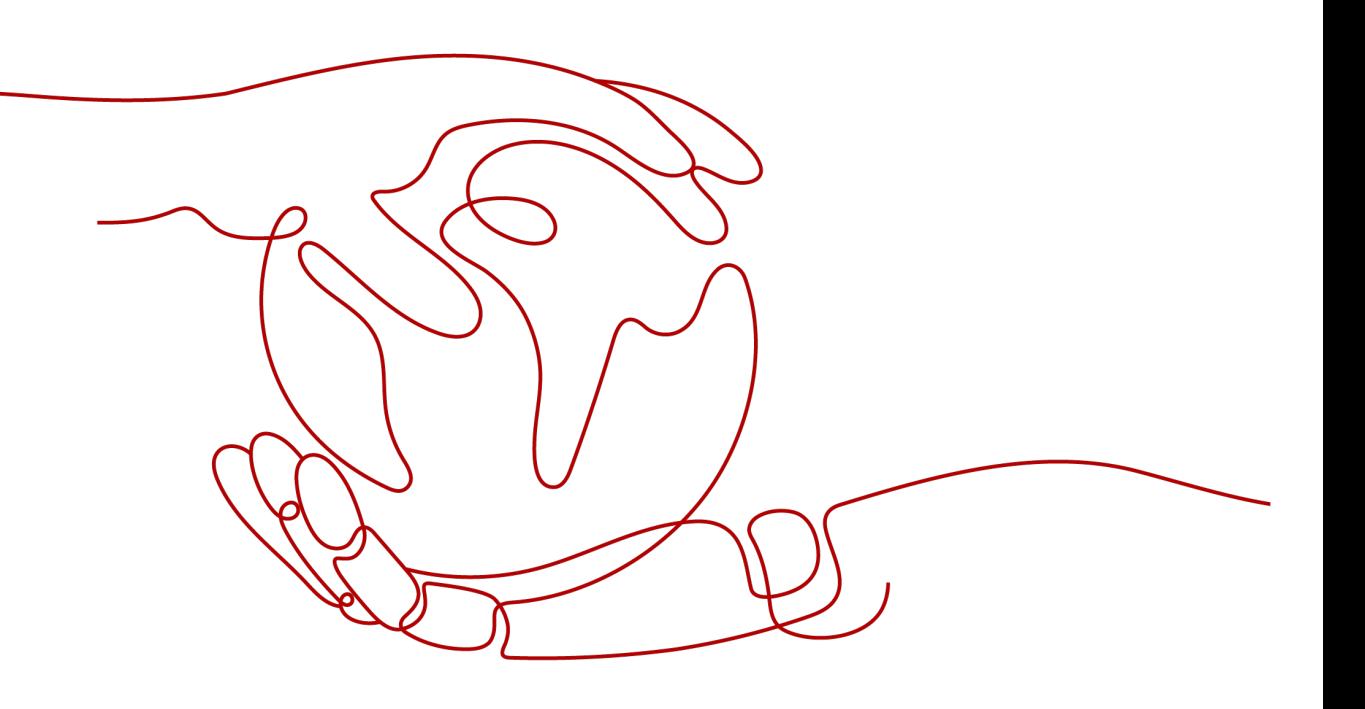

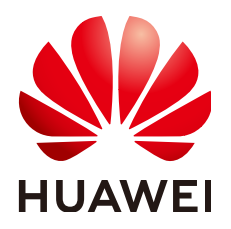

**HUAWEI TECHNOLOGIES CO., LTD.**

#### **Copyright © Huawei Technologies Co., Ltd. 2023. All rights reserved.**

No part of this document may be reproduced or transmitted in any form or by any means without prior written consent of Huawei Technologies Co., Ltd.

#### **Trademarks and Permissions**

**ND** HUAWEI and other Huawei trademarks are trademarks of Huawei Technologies Co., Ltd. All other trademarks and trade names mentioned in this document are the property of their respective holders.

#### **Notice**

The purchased products, services and features are stipulated by the contract made between Huawei and the customer. All or part of the products, services and features described in this document may not be within the purchase scope or the usage scope. Unless otherwise specified in the contract, all statements, information, and recommendations in this document are provided "AS IS" without warranties, guarantees or representations of any kind, either express or implied.

The information in this document is subject to change without notice. Every effort has been made in the preparation of this document to ensure accuracy of the contents, but all statements, information, and recommendations in this document do not constitute a warranty of any kind, express or implied.

### **Contents**

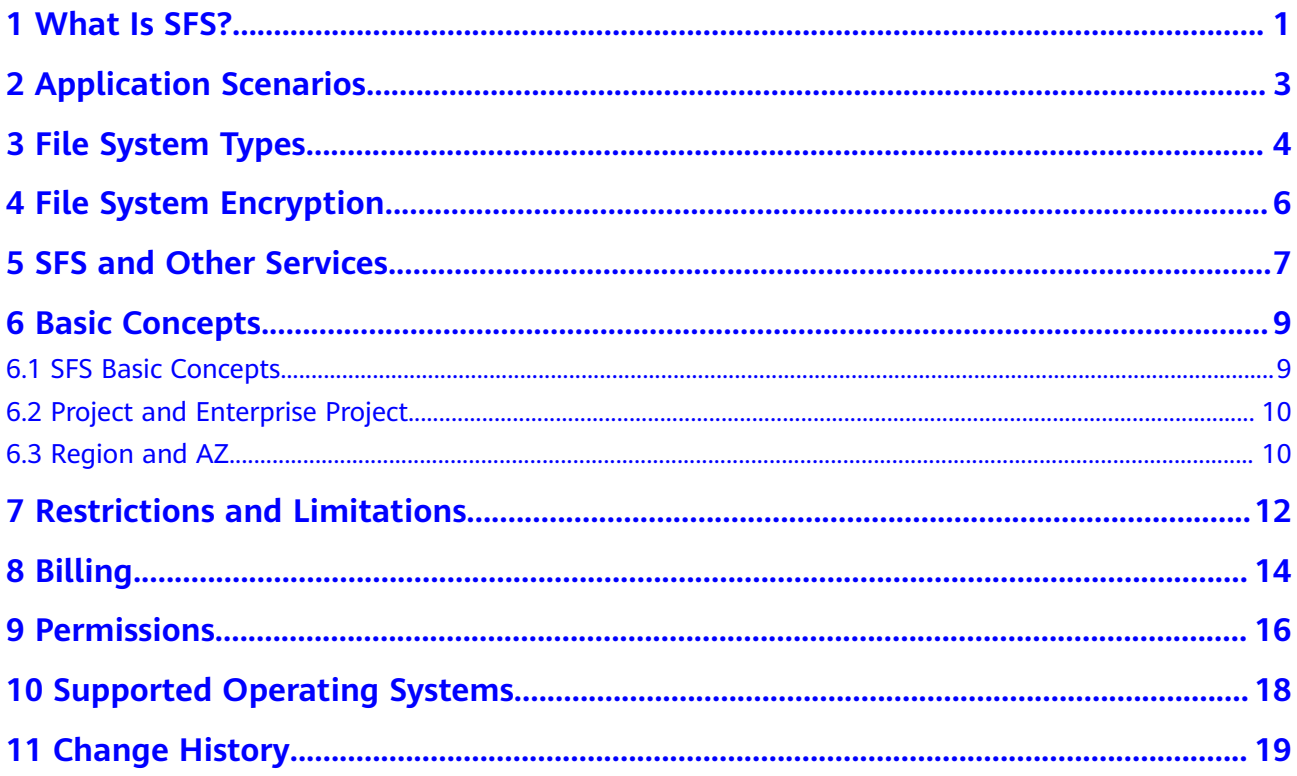

### **1 What Is SFS?**

#### <span id="page-3-0"></span>**Overview**

Scalable File Service (SFS) provides scalable, high-performance (NAS) file storage. With SFS, you can enjoy shared file access spanning multiple Elastic Cloud Servers (ECSs), Bare Metal Servers (BMSs), and containers created on Cloud Container Engine (CCE). See **Figure 1-1**.

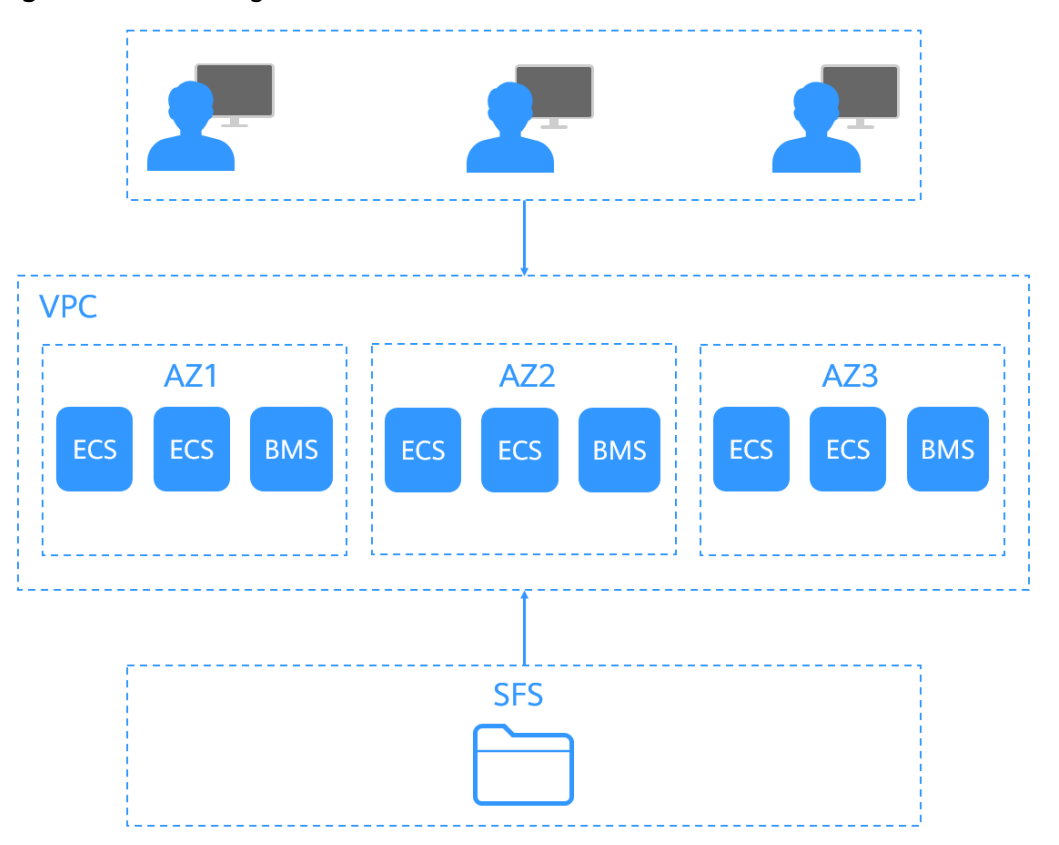

#### **Figure 1-1** Accessing SFS

Compared with traditional file sharing storage, SFS has the following advantages:

#### ● File sharing

Servers in multiple availability zones (AZs) of a same region can access the same file system concurrently and share files.

**Elastic scaling** 

Storage can be scaled up or down on demand to dynamically adapt to service changes without interrupting applications. You can complete resizing with a few clicks.

Superior performance and reliability

The service enables file system performance to increase as capacity grows, and delivers a high data durability to support rapid service growth.

Seamless integration

SFS supports Network File System (NFS). With this standard protocol, a broad range of mainstream applications can read and write data in the file system.

**Easy operation** 

In an intuitive graphical user interface (GUI), you can create and manage file systems with ease.

#### **Accessing SFS**

You can access SFS on the management console or via APIs by sending HTTPS requests.

● APIs

Use APIs if you need to integrate SFS into a third-party system for secondary development. For detailed operations, see Scalable File Service API Reference.

Management console

Use the console if you prefer a web-based UI to perform operations.

# **2 Application Scenarios**

#### <span id="page-5-0"></span>**SFS Turbo**

Expandable to 320 TB, SFS Turbo provides a fully hosted shared file storage. It features high availability and durability to support massive small files and applications requiring low latency and high IOPS. SFS Turbo is perfect to scenarios such as high-performance websites, log storage, compression and decompression, DevOps, enterprise offices, and container applications.

High-performance websites

For I/O-intensive website services, SFS Turbo can provide shared website source code directories for multiple web servers, enabling low-latency and high-IOPS concurrent share access.

Log storage

SFS Turbo can provide multiple service nodes for shared log output directories, facilitating log collection and management of distributed applications.

● DevOps

The development directory can be shared to multiple VMs or containers, simplifying the configuration process and improving R&D experience.

**Enterprise offices** 

Office documents of enterprises or organizations can be saved in an SFS Turbo file system for high-performance shared access.

## **3 File System Types**

<span id="page-6-0"></span>SFS provides SFS Turbo file systems, which are further classified into SFS Turbo Standard, SFS Turbo Standard – Enhanced, SFS Turbo Performance, and SFS Turbo Performance – Enhanced.

The following table describes the features, advantages, and application scenarios of these file system types.

| File<br><b>System</b><br><b>Type</b> | <b>Storag</b><br>e<br><b>Class</b>                      | <b>Feature</b>                                                                                                    | <b>Highlig</b><br>ht                                                        | <b>Application</b><br><b>Scenario</b>                                                                                                    |
|--------------------------------------|---------------------------------------------------------|----------------------------------------------------------------------------------------------------|-----------------------------------------------------------------------------|----------------------------------------------------------------------------------------------------|
| SFS Turbo                            | <b>SFS</b><br>Turbo<br>Standa<br>rd                     | Maximum bandwidth:<br>150 MB/s; maximum<br>IOPS: 5,000<br>Latency: 2 to 5 ms;<br>$\bullet$<br>maximum capacity: 32<br>TB<br>It is suitable for services<br>with massive small files<br>and services that<br>require low latency. | Low<br>latency<br>and<br>tenant<br>exclusiv<br>e                            | Workloads dealing<br>with massive small<br>files, such as code<br>storage, log<br>storage, web<br>services, and<br>virtual desktop                                                                     |
|                                      | <b>SFS</b><br>Turbo<br>Standa<br>$rd -$<br>Enhan<br>ced | Maximum bandwidth: 1<br>GB/s; maximum IOPS:<br>15,000<br>Latency: 2 to 5 ms;<br>$\bullet$<br>maximum capacity: 320<br>ТB<br>Enhanced bandwidth,<br>IOPS, and capacity                                                            | Low<br>latency,<br>high<br>handwi<br>dth,<br>and<br>tenant<br>exclusiv<br>e | Workloads dealing<br>with massive small<br>files and those<br>requiring high<br>bandwidth, such as<br>code storage, file<br>sharing, enterprise<br>office automation<br>$(OA)$ , and $log$<br>storage. |

Table 3-1 Comparison of file system types

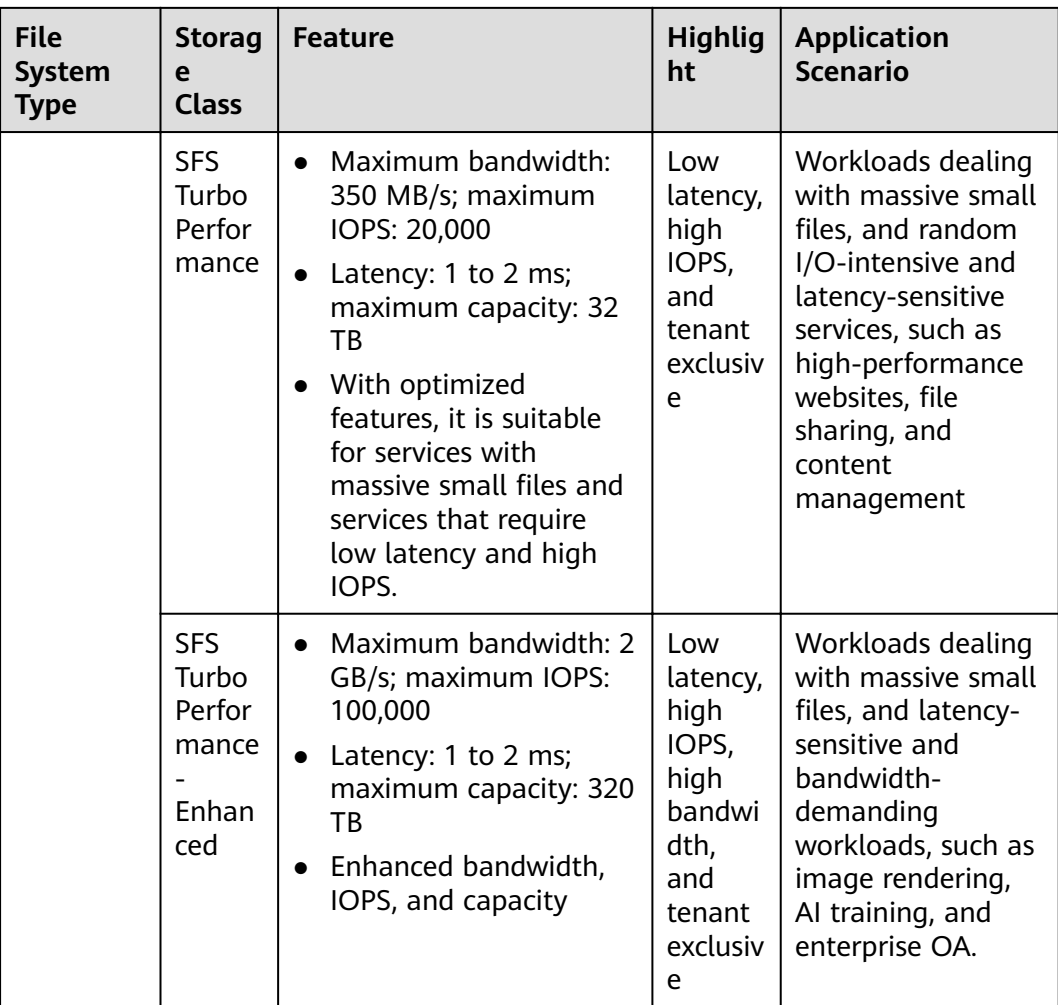

### <span id="page-8-0"></span>**4 File System Encryption**

SFS provides you with the encryption function. You can encrypt data on the new file systems if needed.

Keys for encrypting file systems are provided by Key Management Service (KMS), which is secure and convenient. You do not need to establish and maintain key management infrastructure. If you want to use your own key material, use the key import function on the KMS console to create a custom key whose key material is empty and import the key material to the custom key. For details, see section "Importing Key Materials" in Key Management Service User Guide.

To use the file system encryption function, you can directly select the encryption function when creating an SFS Turbo file system without authorization.

#### **Encryption Key**

An SFS Turbo file system does not have a default key. You can use your existing key or create a new key. For details, see section "Creating a Custom Key" in the Data Encryption Workshop User Guide.

# **5 SFS and Other Services**

#### <span id="page-9-0"></span>**Relationships Between SFS and Other Services**

#### **Table 5-1** Related services

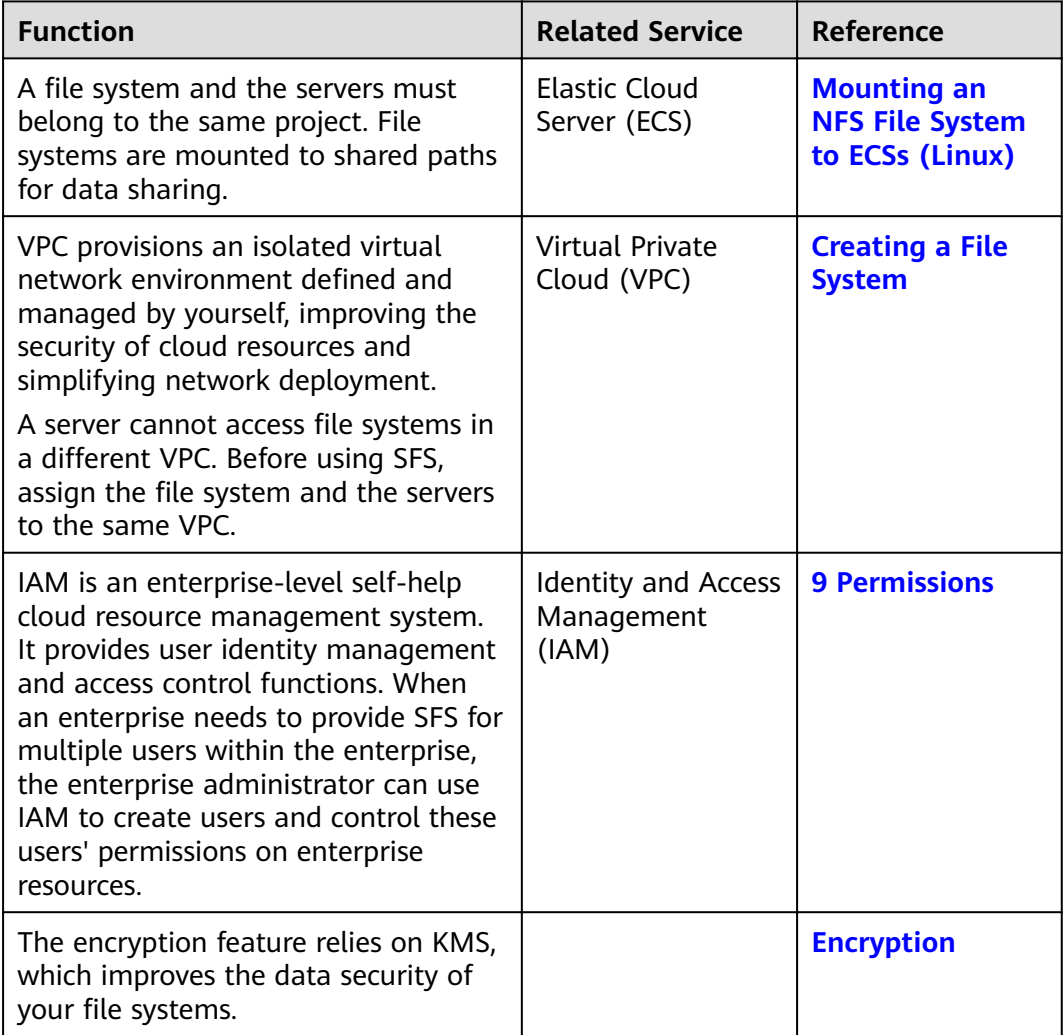

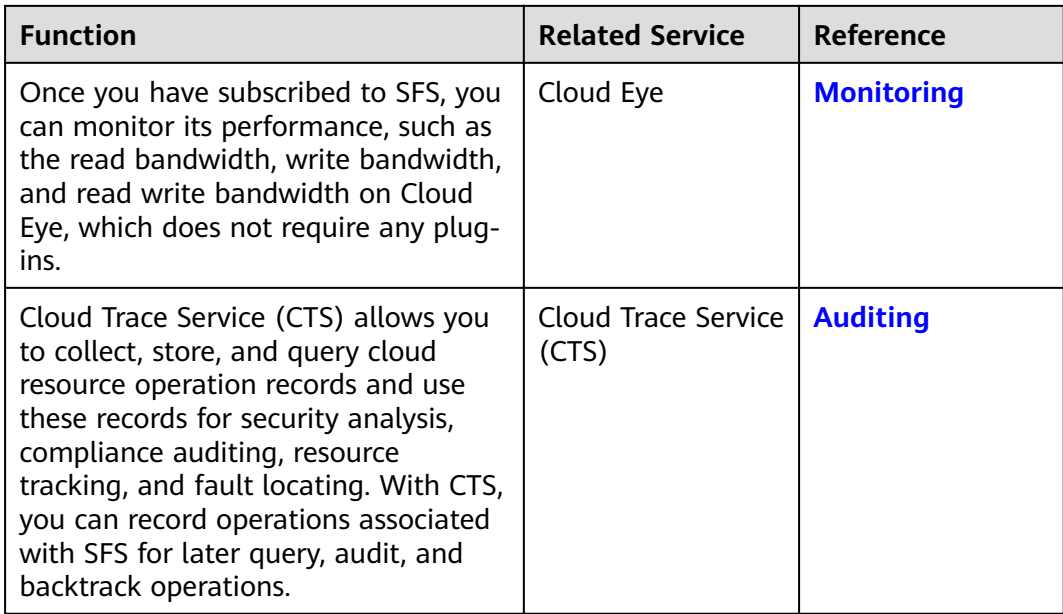

# **6 Basic Concepts**

<span id="page-11-0"></span>6.1 SFS Basic Concepts

[6.2 Project and Enterprise Project](#page-12-0)

[6.3 Region and AZ](#page-12-0)

### **6.1 SFS Basic Concepts**

Before you start, understand the following concepts.

#### **NFS**

Network File System (NFS) is a distributed file system protocol that allows different computers and operating systems to share data over a network.

#### **File System**

A file system provides users with shared file storage service through NFS. It is used for accessing network files remotely. After a user creates a mount point on the management console, the file system can be mounted to multiple servers and is accessible through the standard POSIX.

#### **POSIX**

Portable Operating System Interface (POSIX) is a set of interrelated standards specified by Institute of Electrical and Electronics Engineers (IEEE) to define the application programming interface (API) for software compatible with variants of the UNIX operating system. POSIX is intended to achieve software portability at the source code level. That is, a program written for a POSIX compatible operating system may be compiled and executed on any other POSIX operating system.

#### **DHCP**

Dynamic Host Configuration Protocol (DHCP) is a LAN network protocol. The server controls an IP address range, and a client can automatically obtain the IP address and subnet mask allocated by the server when logging in to the server. By default, DHCP is not automatically installed as a service component of Windows Server. Manual installation and configuration are required.

### <span id="page-12-0"></span>**6.2 Project and Enterprise Project**

#### **Project**

A project is used to group and isolate OpenStack resources, such as compute, storage, and network resources. A project can be a department or a project team. Multiple projects can be created for one account.

#### **Enterprise Project**

An enterprise project manages multiple resource instances by category. Resources and projects in different cloud service regions can be classified into one enterprise project. An enterprise can classify resources based on departments or project groups and put relevant resources into one enterprise project for management. Resources can be migrated between enterprise projects.

### **6.3 Region and AZ**

#### **Concept**

A region and availability zone (AZ) identify the location of a data center. You can create resources in a specific region and AZ.

- Regions are divided based on geographical location and network latency. Public services, such as Elastic Cloud Server (ECS), Elastic Volume Service (EVS), Object Storage Service (OBS), Virtual Private Cloud (VPC), Elastic IP (EIP), and Image Management Service (IMS), are shared within the same region. Regions are classified into universal regions and dedicated regions. A universal region provides universal cloud services for common tenants. A dedicated region provides specific services for specific tenants.
- An AZ contains one or more physical data centers. Each AZ has independent cooling, fire extinguishing, moisture-proof, and electricity facilities. Within an AZ, computing, network, storage, and other resources are logically divided into multiple clusters. to support high-availability systems.

#### **Selecting a Region**

If your target users are in Europe, select the **EU-Dublin** region.

#### **Selecting an AZ**

When deploying resources, consider your applications' requirements on disaster recovery (DR) and network latency.

For high DR capability, deploy resources in different AZs within the same region.

● For lower network latency, deploy resources in the same AZ.

### <span id="page-14-0"></span>**7 Restrictions and Limitations**

#### **General**

- To obtain better performance, you are advised to use the operating systems listed in **[10 Supported Operating Systems](#page-20-0)**, which have passed the compatibility test.
- Currently, SFS does not support replication.
- Currently, SFS does not support cross-region access.

#### **SFS Turbo**

#### **Table 7-1** SFS Turbo restrictions

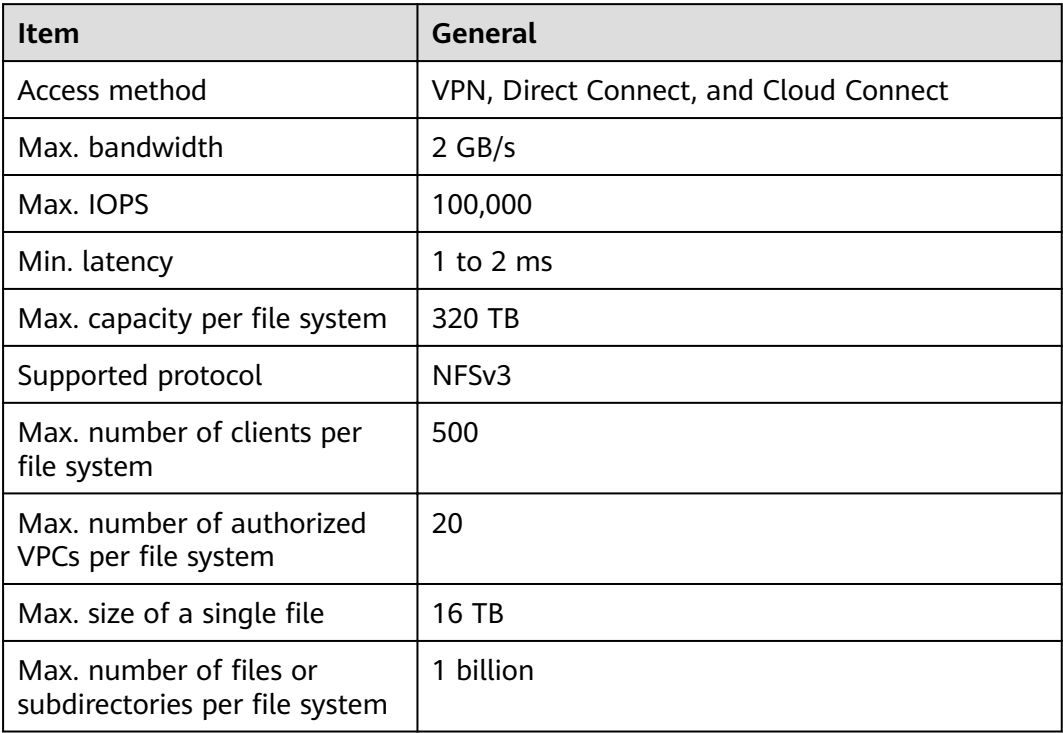

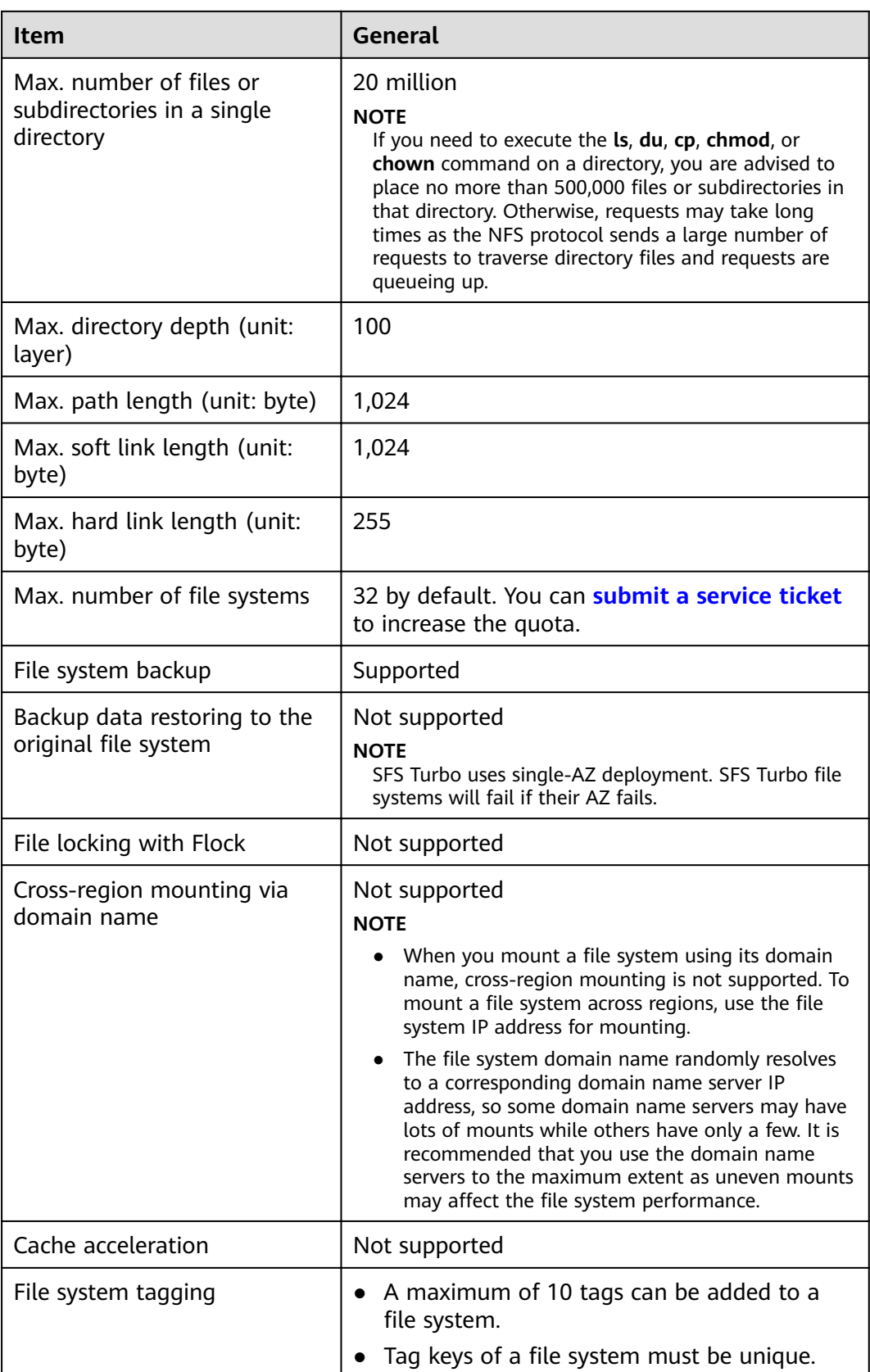

# **8 Billing**

#### <span id="page-16-0"></span>**Billing Items of SFS Turbo**

The default billing mode is pay-per-use. With this billing mode, you are billed based on the storage capacity that you select (instead of the used capacity) and the amount of time that you use the capacity. Usage duration is calculated at the top of every hour. A duration of less than one hour is rounded up to an hour. For details about SFS billing, see **Table 8-1**.

**Table 8-1** SFS Turbo billing

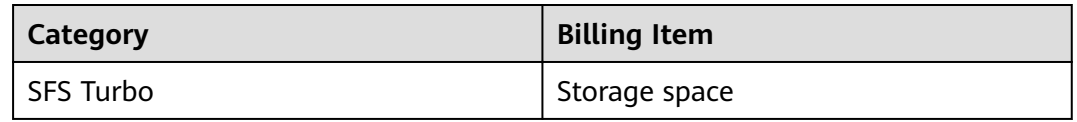

#### **Billing Modes**

SFS supports the following billing modes: pay-per-use and yearly/monthly. For details about how to purchase SFS, see **[How Do I Purchase SFS?](https://support.huaweicloud.com/eu/sfs_faq/sfs_01_0084.html)**

#### **Changing Billing Mode**

- Yearly/monthly is a prepaid billing mode. You will be billed based on the subscription duration you specify. This mode provides a favorable price and is ideal when the resource use duration is predictable.
- Pay-per-use is a postpaid billing mode. You will be billed based on the billing items of specific file systems and can purchase or delete file systems at any time. Fees are deducted from the account balance.

In some regions, you can change the billing mode of an SFS Turbo file system from pay-per-use to yearly/monthly. For details, see **[Yearly/Monthly Subscription](https://support.huaweicloud.com/eu/sfs_faq/sfs_01_0084.html#section1)**. Currently, the billing mode cannot be changed from yearly/monthly to pay-peruse.

#### **Expiration**

After a yearly/monthly SFS Turbo file system expires, the system will not automatically change it to pay-per-use billing, but processes it based on the rules specified in [Resource Suspension and Release](https://support.huaweicloud.com/eu/usermanual-billing/en-us_topic_0083039587.html). If the file system is not renewed before the retention period expires, it will be deleted.

#### **Overdue Payment**

#### **Possible causes of overdue payment:**

- You have purchased an SFS Capacity-Oriented resource package, but your SFS file systems have used up the package capacity. In addition, your account balance is not enough to pay for the pay-per-use fees generated afterward.
- You have purchased an SFS Capacity-Oriented resource package and created a pay-per-use SFS Turbo file system. Your account balance is not enough to pay for the generated pay-per-use fees.
- You have created a yearly/monthly SFS Turbo file system and a pay-per-use SFS Capacity-Oriented file system. Your account balance is insufficient to pay for the generated pay-per-use fees.
- You have not purchased any SFS Capacity-Oriented resource package and your account balance is not enough after you create such a pay-per-use file system.
- You have created a pay-per-use SFS Turbo file system and your account balance is not enough to pay for the generated pay-per-use fees.

#### **Service status and operation restrictions when an account is in arrears:**

Your file systems are retained after your account is in arrears and file systems enter the retention period, but you cannot use the file systems. If the outstanding payment is not cleared before the retention period expires, data stored in the file systems will be deleted and cannot be recovered.

For details about the retention period, see **[Service Suspension and Resource](https://support.huaweicloud.com/eu/usermanual-billing/en-us_topic_0083039587.html) [Release](https://support.huaweicloud.com/eu/usermanual-billing/en-us_topic_0083039587.html)**.

## **9 Permissions**

<span id="page-18-0"></span>If you need to assign different permissions to employees in your enterprise to access your SFS resources on Huawei Cloud, Identity and Access Management (IAM) is a good choice for fine-grained permissions management. IAM provides identity authentication, permissions management, and access control, helping you secure access to your Huawei Cloud resources.

With IAM, you can use your Huawei Cloud account to create IAM users, and assign permissions to the users to control their access to specific resources. For example, some software developers in your enterprise need to use SFS resources but should not be allowed to delete the resources or perform any other high-risk operations. In this scenario, you can create IAM users for the software developers and grant them only the permissions required for using SFS resources.

If your Huawei Cloud account does not require individual IAM users for permissions management, skip this section.

IAM can be used free of charge. You pay only for the resources in your account. For more information about IAM, see Identity and Access Management User Guide.

#### **SFS Permissions**

By default, new IAM users do not have permissions assigned. You need to add a user to one or more groups, and attach permissions policies or roles to these groups. Users inherit permissions from the groups to which they are added and can perform specified operations on cloud services based on the permissions.

SFS is a project-level service deployed and accessed in specific physical regions. To assign SFS permissions to a user group, specify the scope as region-specific projects and select projects for the permissions to take effect. If **All projects** is selected, the permissions will take effect for the user group in all region-specific projects. When accessing SFS, the users need to switch to a region where they have been authorized to use this service.

You can grant users permissions by using roles and policies.

Roles: A type of coarse-grained authorization mechanism that defines permissions related to user responsibilities. This mechanism provides only a limited number of service-level roles for authorization. When using roles to grant permissions, you need to also assign other roles on which the

permissions depend to take effect. However, roles are not an ideal choice for fine-grained authorization and secure access control.

Policies: A type of fine-grained authorization mechanism that defines permissions required to perform operations on specific cloud resources under certain conditions. This mechanism allows for more flexible policy-based authorization, meeting requirements for secure access control. For example, you can grant ECS users only the permissions for managing a certain type of ECSs. Most policies define permissions based on APIs. For the API actions supported by SFS, see **[Permissions Policies and Supported Actions](https://support.huaweicloud.com/eu/api-sfs/sfs_02_0080.html)**.

Table 9-1 lists all the system-defined roles and policies supported by SFS Turbo.

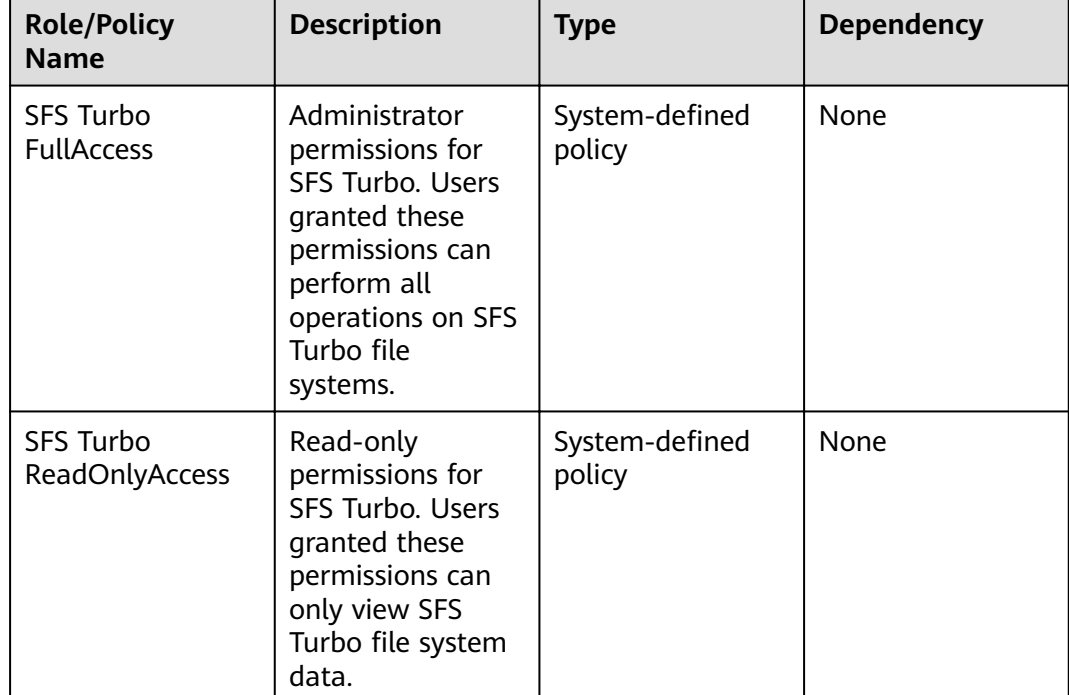

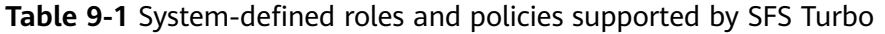

# <span id="page-20-0"></span>**10 Supported Operating Systems**

**Table 10-1** lists the operating systems that have passed the compatibility test.

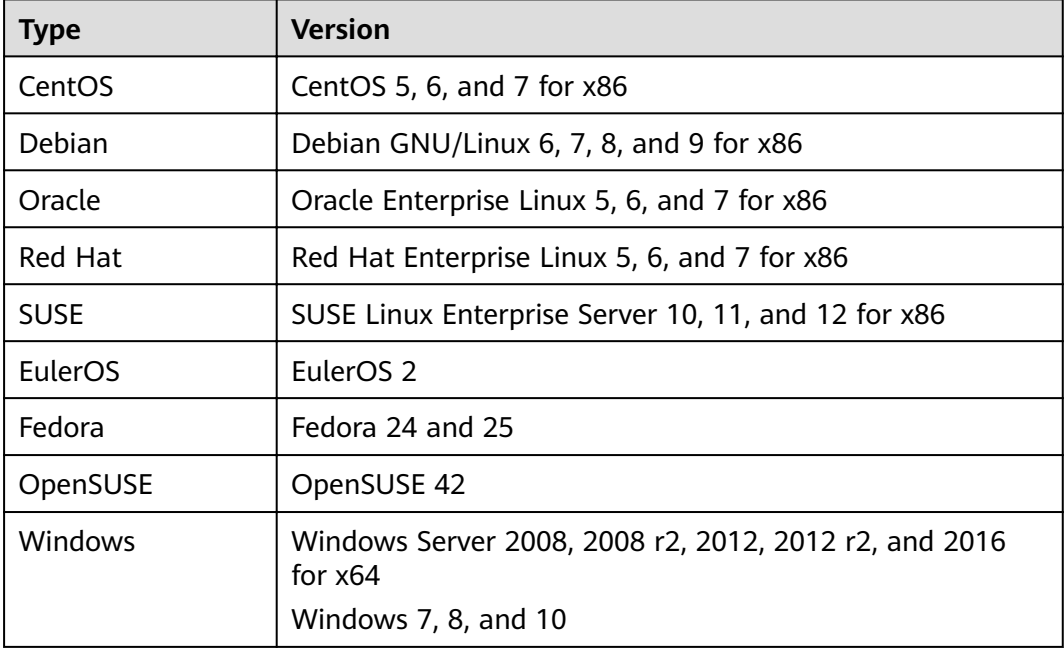

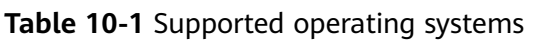

## **11 Change History**

<span id="page-21-0"></span>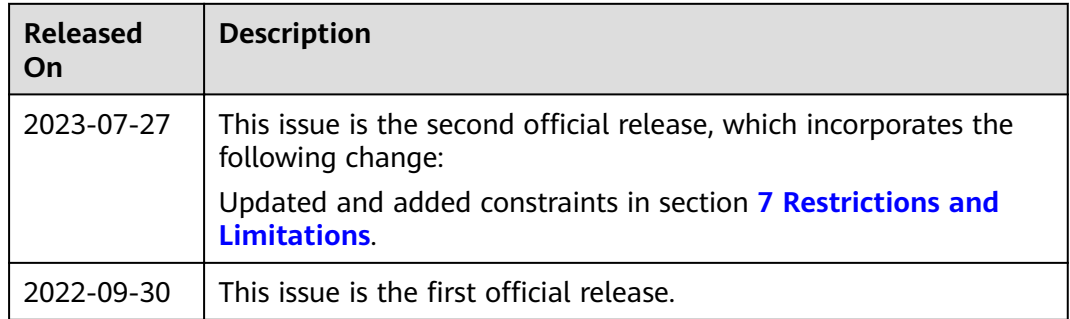